## Form for adobe after effects help

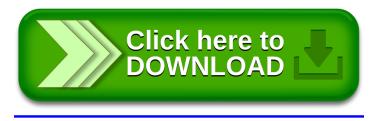